[AfxBeginThread](http://msdn.microsoft.com/ja-jp/library/s3w9x78e(VS.80).aspx)

UINT \_\_cdecl MyControllingFunction( LPVOID pParam );

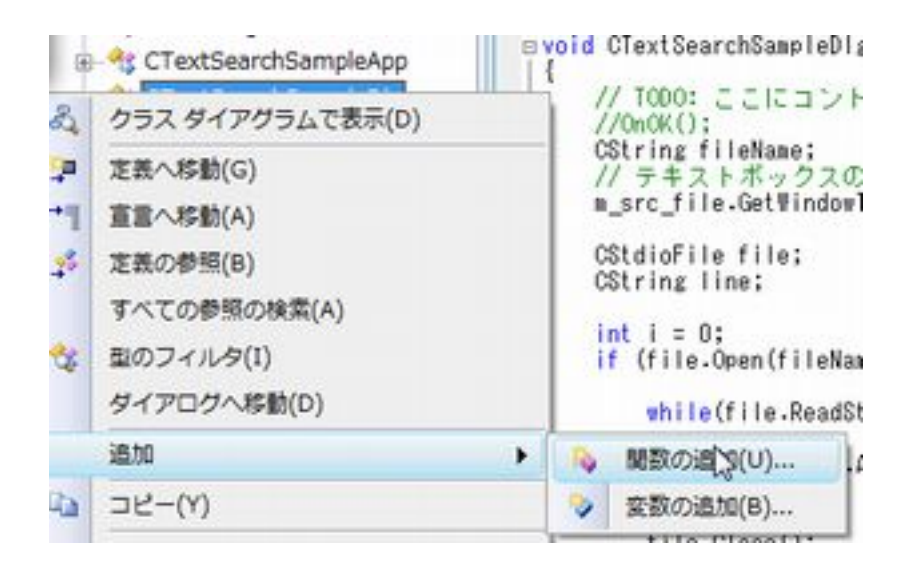

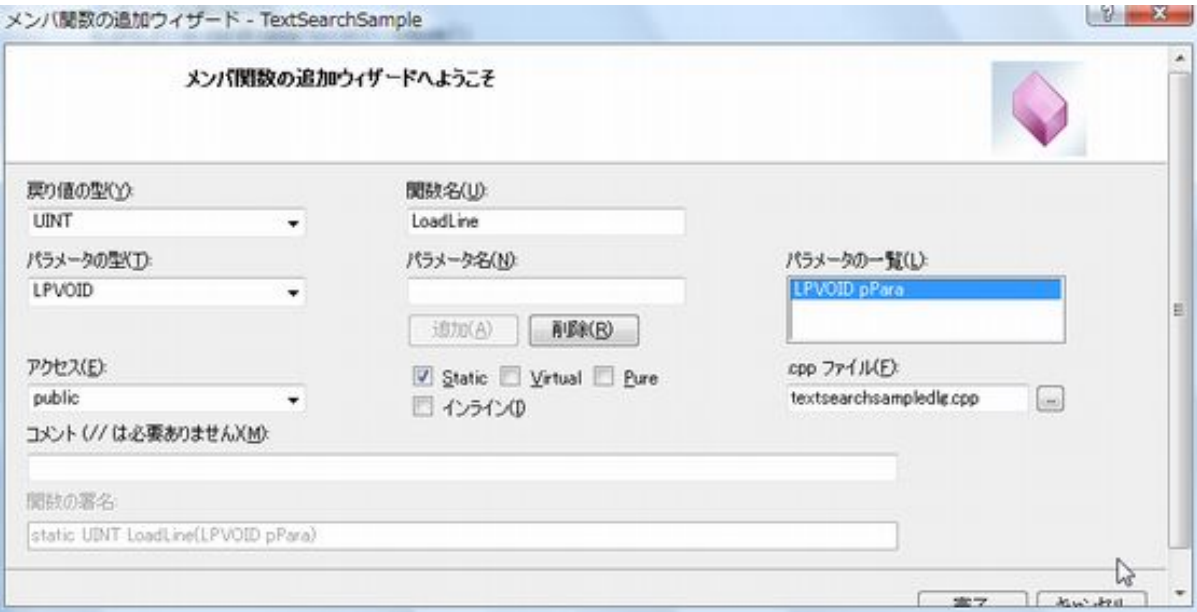

static static

AfxBeginThread(LoadLine, (LPVOID)this);

```
voi d CTextSearchSampleDlg:: OnBnClickedOk()
 {
    \frac{1}{1000}7/0 nOK();
 //CString fileName;
 //m_src_file.GetWindowTextA(fileName);
 //CStdioFile file;
 //CString line;
 //
//i nt i = 0;
 //if (file.Open(fileName, CFile::modeRead)) {
 //
     // while(file.ReadString(line)) {
     // m_list_line.AddString(line);
\left( \frac{1}{2} \right)// file. d ose();
///}
    Af xBeginThread(LoadLine, (LPVOID) this);
 }
```
UINT CTextSearchSampleDlg::LoadLine(LPVOID pPara) {

```
 CTextSearchSampleDlg* dlg = (CTextSearchSampleDlg*)pPara;
 CString fileName;
    dlg->m_src_file.GetWindowTextA(fileName);
 CStdioFile file;
 CString line;
int i = 0;
 if (file.Open(fileName, CFile::modeRead)) {
        while(file.ReadString(line)) {
            dlg->m_list_line.AddString(line);
 }
file. d ose();
     }
     return 0;
 }
```
CTextSearchSampleDlg\* dlg = (CTextSearchSampleDlg\*)pPara; dlg->m\_src\_file.GetWindowTextA(fileName);

 $\rightarrow$ 

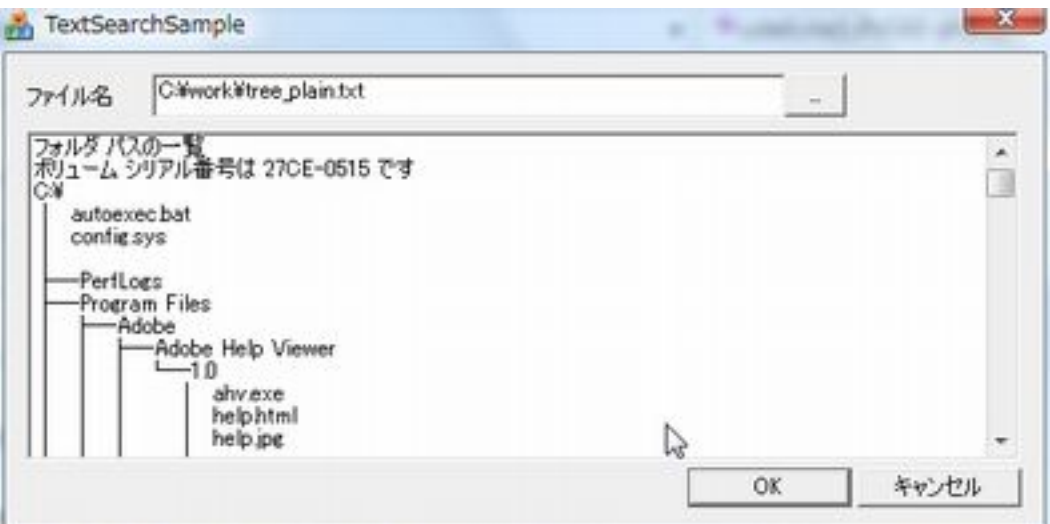